## **Wymagania z informatyki na poszczególne oceny dla klasy VI**

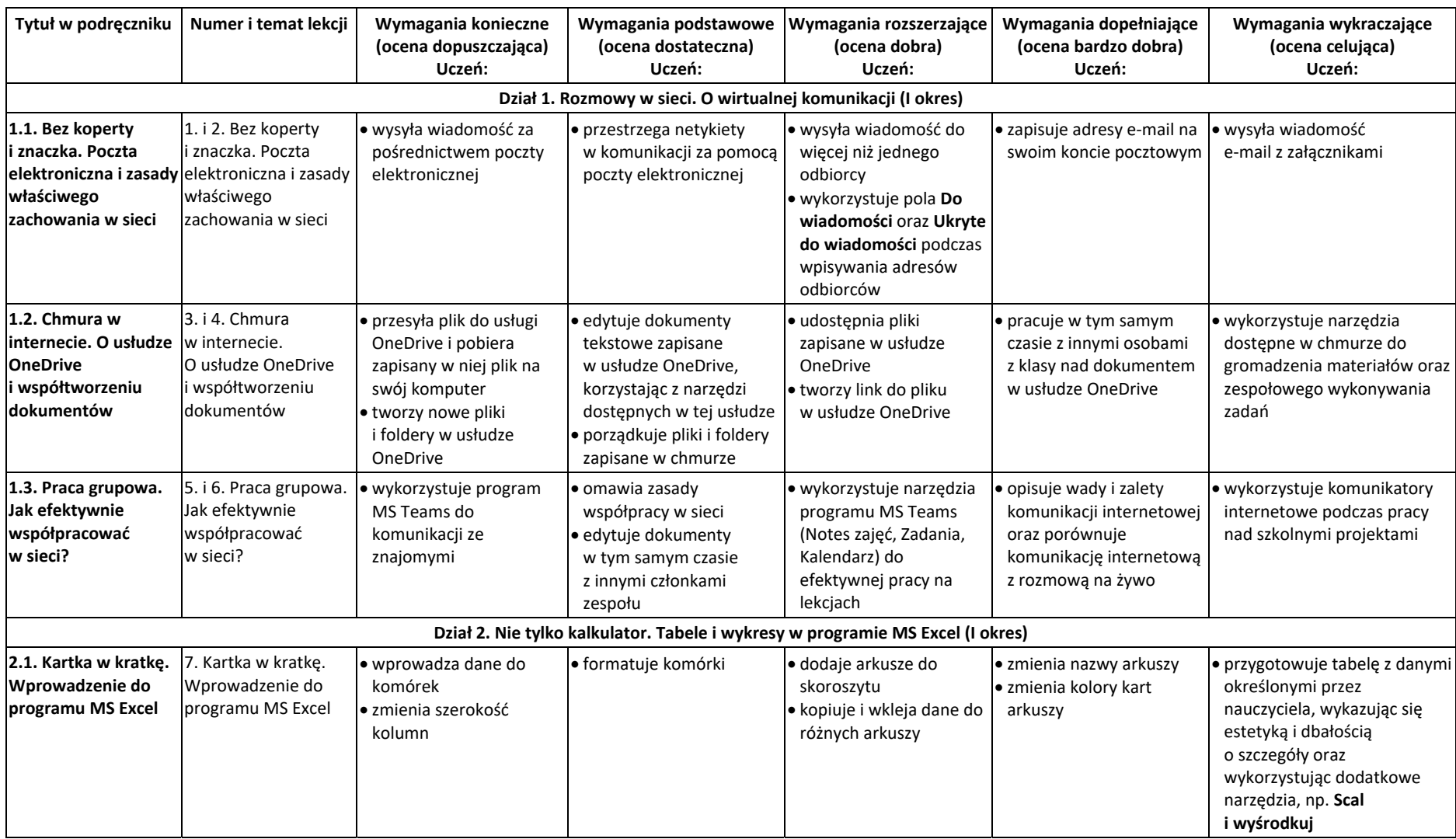

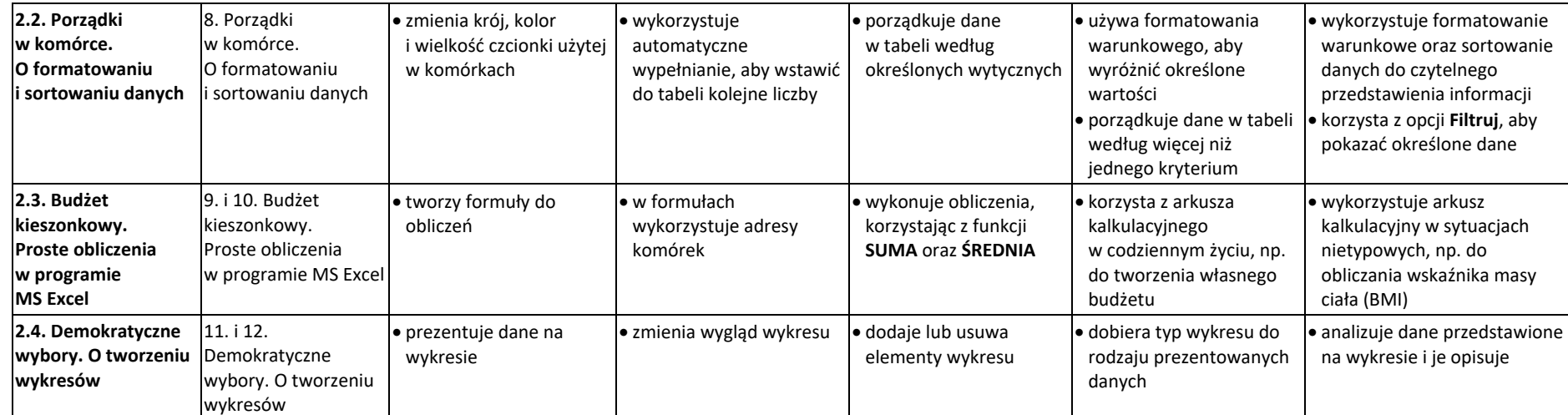

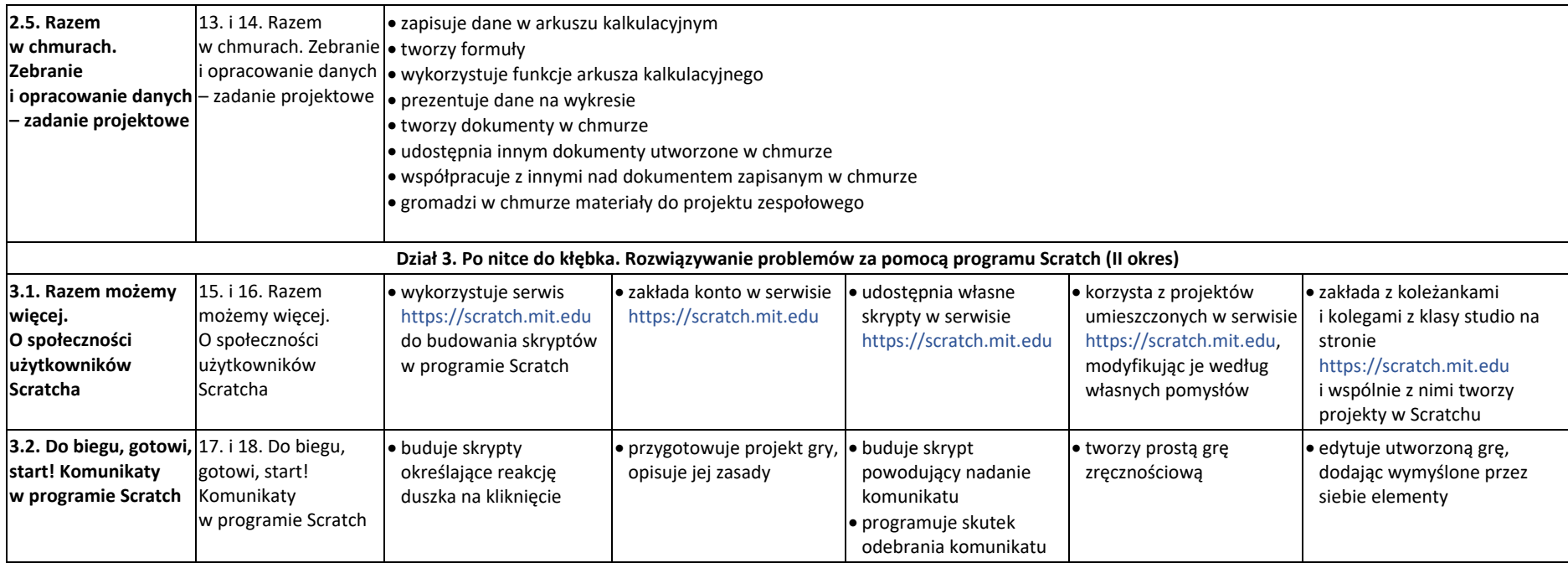

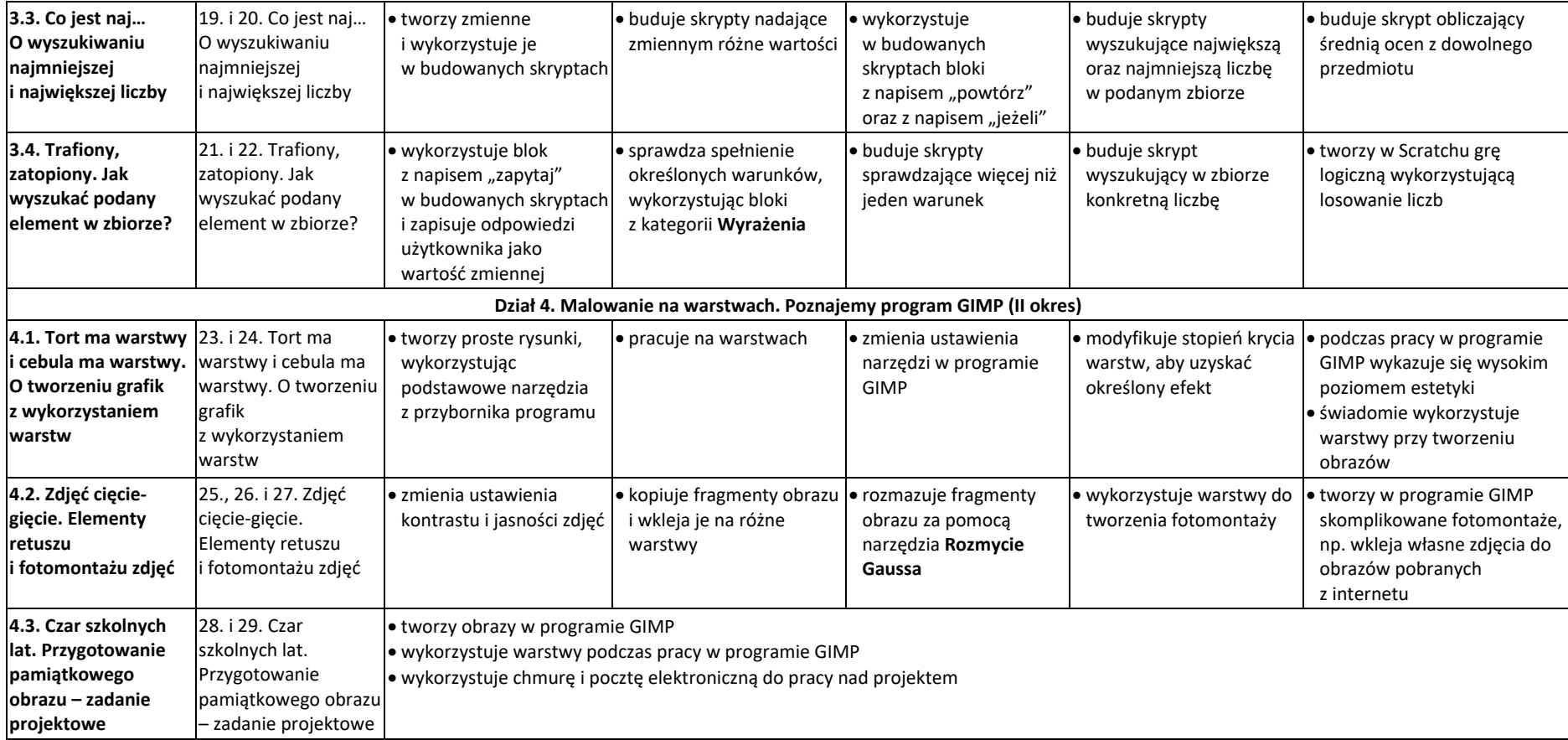